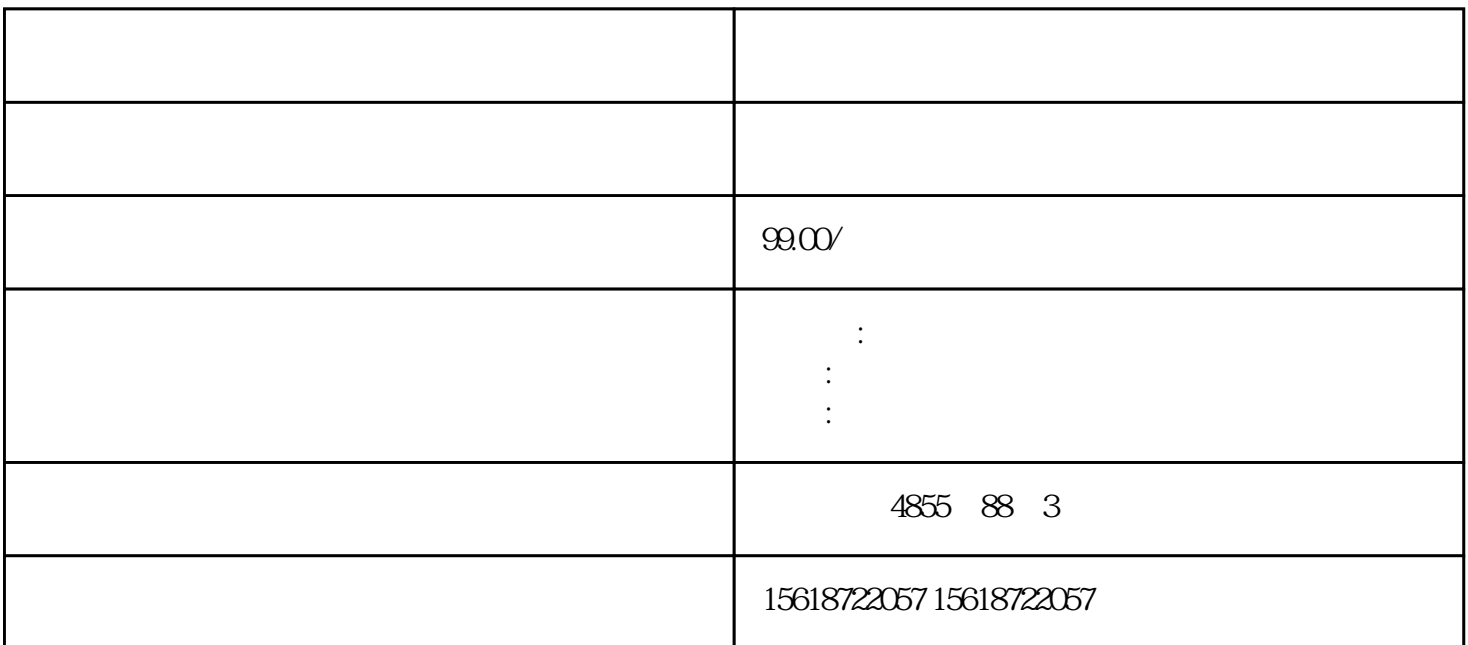

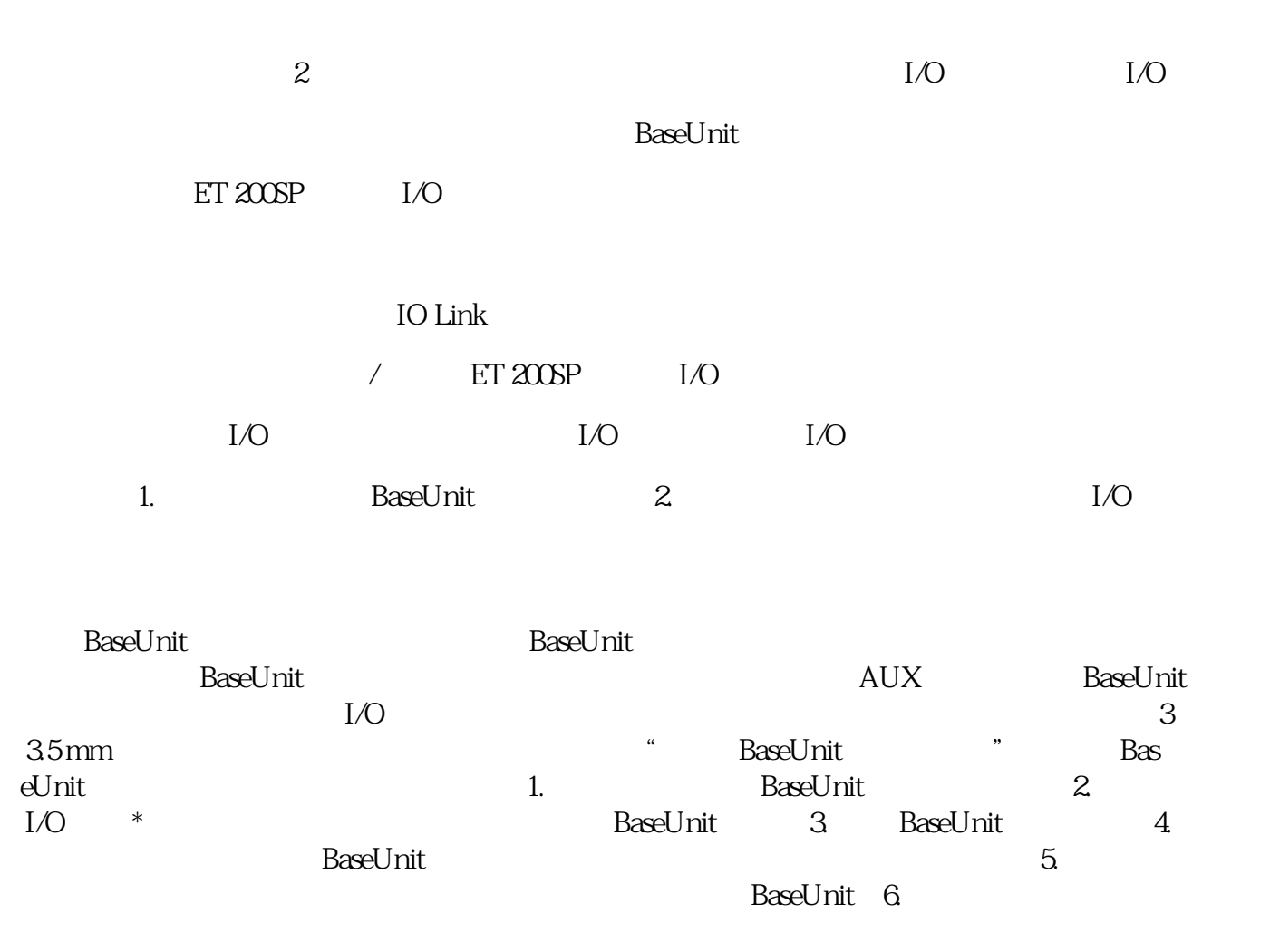

 $*2$  I/O  $7$  \* BaseUnit, BaseUnit & BaseUnit SIMATIC \*  $\begin{array}{ccc} \text{SIMATIC} & * & 1. & \text{SIMATIC} \\ \text{/} & \text{SD} & 2. & \text{SIMATIC} & * \end{array}$ / SD 2. SIMATIC \*<br>AUSB " (Card Reader/USB memory) SIMATIC 3 " " (Card Reader/USB memory)<br>" NSB > " (Project) "  $\sqrt{UB}$  > \* " (Card Reader/USB me mory > Create firmware update memory card)  $\longrightarrow$  4. \* SIMATIC SIMATIC \* SIMATIC 存储卡中。5. 将包含有固件\*新文件的 SIMATIC 存储卡插入 CPU 中。对模拟量模块和 IO-Li nk Master CM 4xIO-Link  $*$  IO-Link and  $*$  IO-Link and  $*$ Master CM 4xIO-Link  $*$  and  $*$  24 V DC CPU 3. SIMATIC \* 4. CPU RUNLED \* 4. SIMATIC CPU RUN LED  $SIMATIC$   $*$  $CPU$   $STEP 7$  \*  $\ast$  and  $\ast$  if the set of  $\ast$  if the DIAG L ED I/O  $31D/IFH$   $*$ RN ER ST/OL MAN  $*$  TMM DI  $\begin{array}{ccc} \star & \star & \star \end{array}$  $\begin{minipage}{0.9\linewidth} \begin{tabular}{l} \multicolumn{2}{c}{\textbf{STEP 7}}\\ \multicolumn{2}{c}{\textbf{STEP 7}}\\ \multicolumn{2}{c}{\textbf{PU}}\\ \multicolumn{2}{c}{\textbf{PU}}\\ \multicolumn{2}{c}{\textbf{PU}}\\ \multicolumn{2}{c}{\textbf{PU}}\\ \multicolumn{2}{c}{\textbf{PU}}\\ \multicolumn{2}{c}{\textbf{PU}}\\ \multicolumn{2}{c}{\textbf{PU}}\\ \multicolumn{2}{c}{\textbf{PU}}\\ \multicolumn{2}{c}{\textbf{PU}}\\ \multicolumn{2}{c$  $\degree$  (Reset to factory settings) CPU CPU CPU  $IP$ 

CPU CPU CPU CPU CPU  $IP$ 

1. SIMATIC 2. **SIMATIC** 2. **EXAMPLE** 有信息。如果要移除 PROFINET CPU 并在其它程序中使用,或者将其收入库存,建议先将该CPU